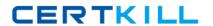

# **IBM**Exam P2020-079

## IBM Initiate Master Data Service Support Mastery v1

Version: 6.0

[ Total Questions: 30 ]

#### **Question No: 1**

You are seeing the following error in your logfile: "Connect: unable to connect to the data source". What has happened and what should you do first?

- A. your application server (e.g. Tomcat) has stopped; restart application server
- B. the database has gone offline; contact your DBA
- C. the Master Data Engine has stopped; check / restart MDE
- **D.** all systems running but data dictionary is corrupt; redeploy (refresh) engine configuration using Workbench and try again

**Answer: C** 

### **Question No: 2**

What is the correct location for information regarding which versions of databases, operating systems, third party software etc have been verified compatible with any given release of Initiate software?

- **A.** The Technical Requirement document.
- **B.** The Knowledge Base on the Customer Service Center website.
- **C.** Software sales information page, linked from http://www.initiate.com.
- **D.** Leaflet included with the official product software distribution CD or DVD.

Answer: A

#### **Question No: 3**

Which of the following statements below is FALSE?

- **A.** A running Master Data Engine will continue running if your external LDAP server is down.
- **B.** A running Master Data Engine will continue running if either the Inbound or Outbound applications are terminated.
- **C.** A running Master Data Engine will stop running if a kill-9 is issued against its pid.
- **D.** A running Master Data Engine will stop running if its process is terminated via the Initiate Inspector monitoring perspective.

**Answer: D**